## **Lab 11: Method Section— APA Paper #2**

**----------------------------------------------------------------------------------------------------** Objectives for Lab 11:

- Describe your participants
- Describe your materials
- o Calculate internal consistency reliability for your existing scale
- Describe your procedure

### **Outline for Method Section**

Read and complete this outline *prior to* starting the lab. You may write in fragments (words, phrases) or in complete sentences. Please note that thinking about paper construction and outlining your thoughts will aid in writing each section of your lab report, so take advantage of this process!

**----------------------------------------------------------------------------------------------------**

#### Participants & Procedure

- **Who** were the participants? How many participants were in OUR study?
- o Gender:
- o Age:
- o 3rd demographic question (of your choice): \_\_\_\_\_\_\_\_\_\_\_\_\_\_\_\_\_\_\_\_\_\_\_\_\_\_\_\_\_\_\_\_\_\_\_

 $\circ$  4<sup>th</sup> demographic question (of your choice):  $\overline{\phantom{a}}$ 

- How did you collect the data?
- (*Note.* We will combine these two sections because the Procedure subsection will potentially be too short to stand on its own).

### **Materials**

- Describe the existing DV scale that was provided by your professor/TA.
- o Name of scale (don't forget to **cite** your source), number of items, sample item, response options, internal consistency reliability (Cronbach's Alpha)
- Describe the items in the survey that was created by you and the class
- o Number of opinion questions and an example (one you used; include response options)
- o Number of demographic questions and an example (one you used; include response options)

# Analyzing the data:

## (alpha for your existing SCALE)

- Click on the **Analyze** menu, down to **Scale**, over to **Reliability Analysis**
- Shift your items (e.g., SWL1, SWL2, SWL3, SWL4, & SWL5) in the **Items** box
- The Model should default to "Alpha" if it is not, use the pull-down menu to highlight Alpha
- In the box next to "Scale label:" type your scale name
- Click **ok**.

## Reading the SPSS output:

(This is only sample data, **do not use** these numbers!!!)

**Scale: Satisfaction with Lif**e This is the scale name you typed in

## **Case Processing Summary**

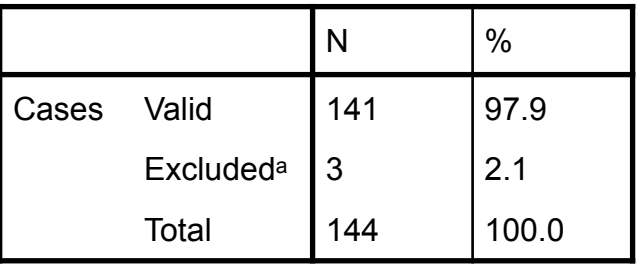

a. Listwise deletion based on all variables in the procedure.

## **Reliability Statistics**

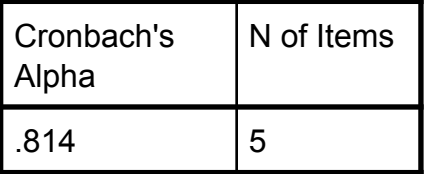

# Analyzing the data: (mean and standard deviation for **CONTINUOUS variables**)

- Click on the **Analyze** menu, down to **Descriptive Statistics**, over to **Descriptives**
- Shift your continuous participant variables (e.g., age) in the **Variable(s**) box
- Click on the **Options** box on the right side
- o Make sure that **Mean** and **Std. Deviation** are checked
- o Click **Continue**
- Click **ok**.

## Reading the SPSS output:

(This is only sample data, **do not use** these numbers!!!)

#### **Descriptive Statistics**

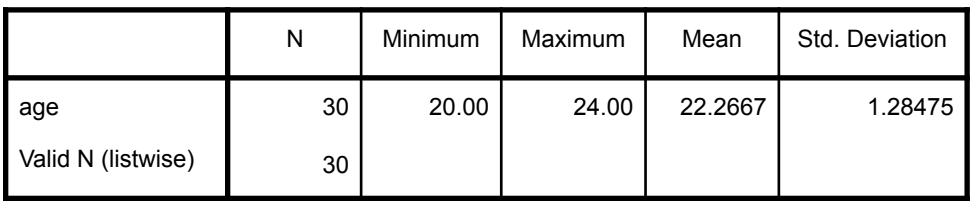

This tells you the means and std. deviations of your variables. It also gives you min and max values (for

# (frequencies or percentages for **CATEGORICAL variables**)

- Click on the **Analyze** menu, down to **Descriptive Statistics**, over to **Frequencies**
- Shift your nominal participant variables (e.g., gender) in the **Variable(s**) box
- Make sure the **Display frequency tables** box is CHECKED
- Click **ok**.

## Reading the SPSS output:

(This is only sample data, **do not use** these numbers!!!)

This tells you the frequencies & percentages of each category. It also gives you valid percent (if

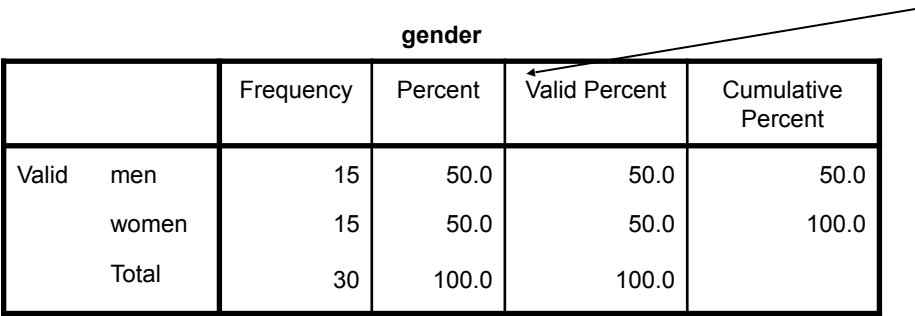

### **Lab Report**:

- Using your outline, describe the participants, materials, and procedure by turning your fragments into whole sentences and full paragraphs (complete with transitions).
- Use a heading for the Method section and subheadings for Participants, Materials, and Procedure (remember your name and TA name).
- Carefully and correctly report all test statistics.
- o You must italicize M and SD
- Make sure to read the **SPSS output** provided for you from the TAs!
- Save often and check to make sure you have followed all of the computer lab and formatting rules!

# **Rubric for Lab 11: Method Section, APA Paper #2**

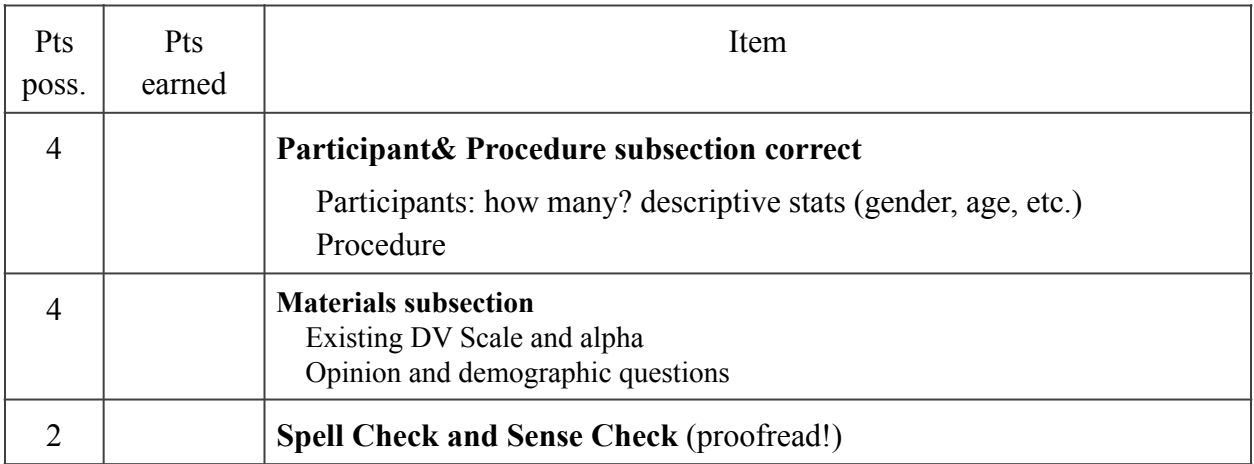

**Formatting:** your TA will reference these mistakes and may deduct points (see WWS, pp. 94-95)

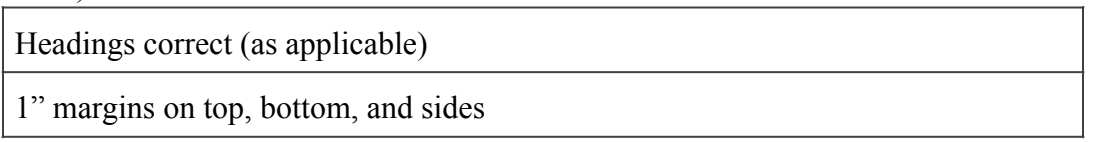